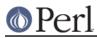

# NAME

DBM\_Filter::compress - filter for DBM\_Filter

### **SYNOPSIS**

```
$db = tie %hash, ...
$db->Filter_Push('compress');
```

# DESCRIPTION

This DBM filter will compress all data before it is written to the database and uncompressed it on reading.

A fatal error will be thrown if the Compress::Zlib module is not available.

#### **SEE ALSO**

DBM\_Filter, perIdbmfilter, Compress::Zlib

#### AUTHOR

Paul Marquess pmqs@cpan.org